1

## : 1672 - 058X (2009) 05 - 0424 - 05

 $($ , 053000) :  $2009 - 07 - 01$ ; :  $2009 - 08 - 02$ :  $(1982 - )$ , , , , : the state of the state  $\mathcal{S}_1$  , and the state of the state  $\mathcal{S}_2$  , and the state of the state  $\mathcal{S}_3$ Matlab , , . :  $; \qquad ; \qquad ; \qquad ; \qquad Matlab$  $: 0221.1$  : A LP, M [ 1 ] , . ( ) and  $\circ$  ( ) and ) and  $\circ$  ,  $\circ$ M , , , . *:*  $\sinh s = cx$  s. *A x = b*  $\theta$  $(b_i \t 0, 1 \t i \t m)$  (1) 2007 *[* 2 - 5 *] ,*  $B = [Ab]_{m \times (n+1)}$ *b , r* ×*r , r m , r (*1*) , . , ,* . Matlab *, , .*  $\begin{cases} \n0 A x = 0 b \\ \n\end{cases}$ *x* 0  $(1 \quad i \quad o\_m)$   $(2)$ (2)  $b$  **.** Matlab (2)  $B = [o_A o_b]_{o_m \times (n+1)}$ *jian*\_*old, jian*\_*old* 0 *, , , jian\_new* =  $[Ab]_{m \times (n+1)}$ , *m m o\_m : b* 

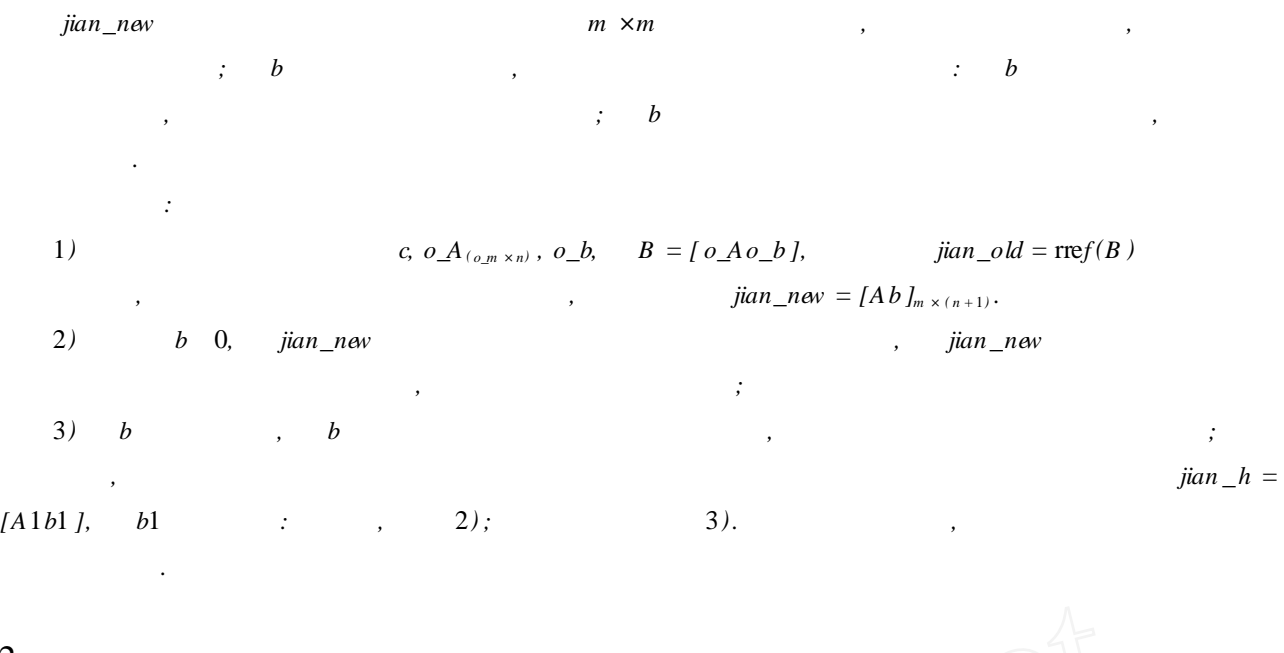

2

1 min 
$$
s = -3x_1 + x_2 + x_3
$$
  
\n
$$
\begin{cases}\nx_1 - 2x_2 + x_3 + x_4 = 11 \\
-4x_1 + x_2 + 2x_3 - x_5 = 3\n\end{cases}
$$
\n2x<sub>1</sub> + x<sub>2</sub> + 2x<sub>3</sub> - x<sub>5</sub> = 3

Matlab 1*:*

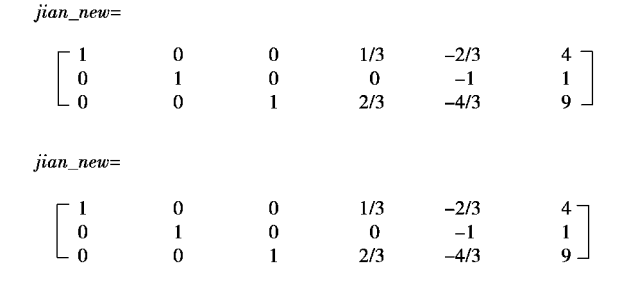

1

$$
1 \qquad \qquad , \qquad B = [o\_Ao\_b]_{3 \times 5}
$$

*jian*\_*new ,*

*,* 2*:* jixuhao=  $[1] % \centering \includegraphics[width=0.9\textwidth]{images/TrDiS/N-Architecture.png} % \caption{The first two different values of $N$ in the \mbox{thm}\xspace and \thicktext{thm}\xspace, \thicktext{thm}\xspace, \thicktext{thm}\xspace, \thicktext{thm}\xspace, \thicktext{thm}\xspace, \thicktext{thm}\xspace, \thicktext{thm}\xspace, \thicktext{thm}\xspace, \thicktext{thm}\xspace, \thicktext{thm}\xspace, \thicktext{thm}\xspace, \thicktext{thm}\xspace, \thick{\text{thm}\xspace}, \thick{\text{thm}\xspace}, \thick{\text{thm$  $\overline{c}$ 3]  $TB =$  $\begin{array}{c} 0 \\ 1 \\ 0 \\ 0 \end{array}$  $\boldsymbol{0}$  $\bf{0}$  $-1/3$  $-1/3$  - $^{-2}$  $\begin{matrix} 0 \\ 0 \\ 0 \\ 1 \end{matrix}$  $\frac{1}{3}$ <br>0<br>2/3  $\begin{array}{c} 4 \\ 1 \end{array}$  $\begin{array}{c} 0 \\ 1 \\ 0 \end{array}$  $-2/3$  $\begin{bmatrix} -1 \\ -4/3 \end{bmatrix}$  $\overline{9}$ 2

*jixuhao , E. TB jian*\_*new*

 $\mathcal{D}$ 

 $\lambda$ 

426

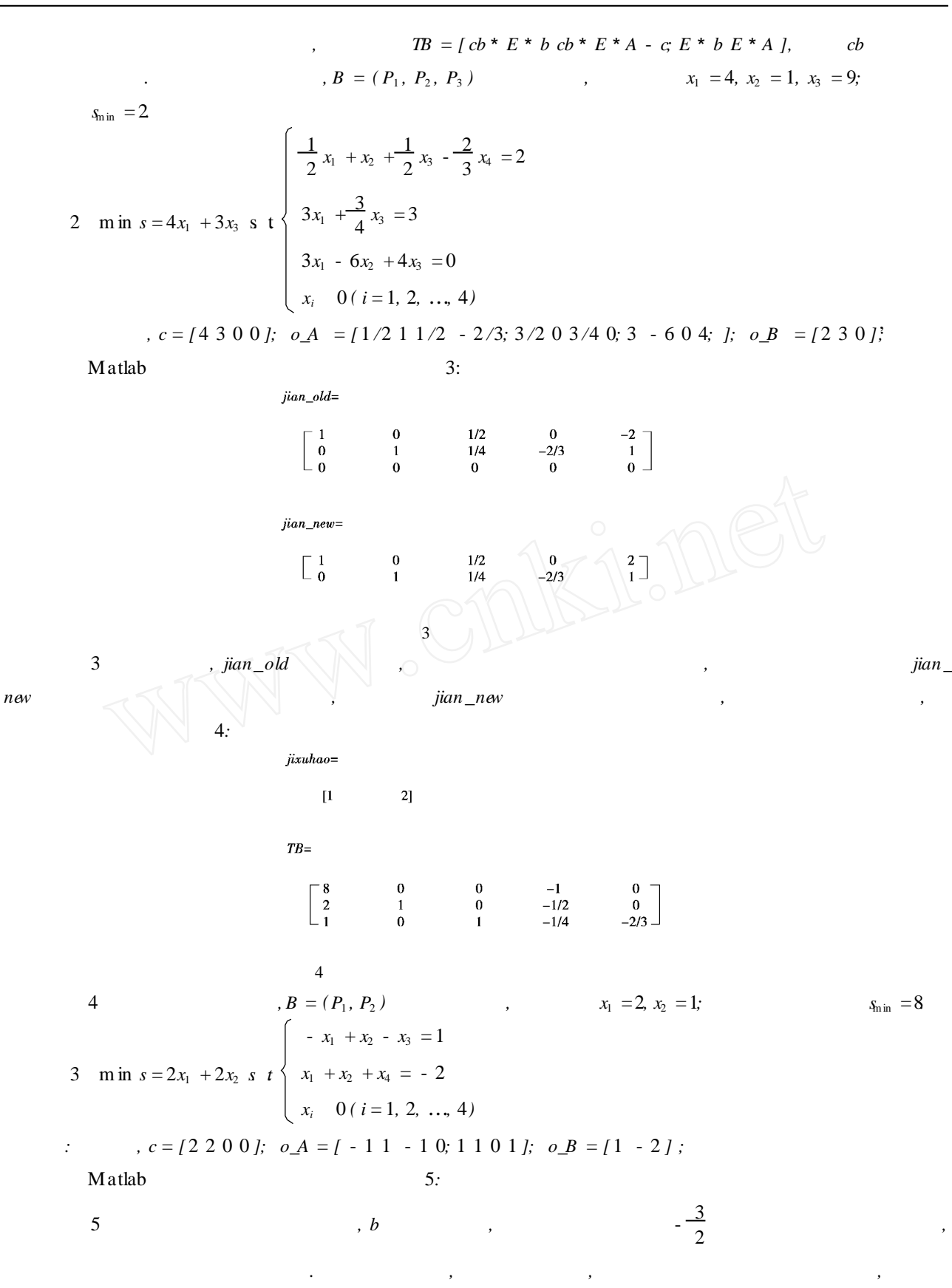

 $jian\_old =$  $\frac{1}{2}$  $\frac{1}{2}$  1/2  $-3/2$  ]  $\begin{matrix}0\\1\end{matrix}$  $\begin{bmatrix} 1 \\ 0 \end{bmatrix}$  $jian\_new =$  $\begin{array}{c} 0 \\ 1 \end{array}$  $-3/2$  ]  $\begin{bmatrix} 1 \\ 0 \end{bmatrix}$  $1/2$  $1/2$  $-1/2$  $1/2$ 5 4 min  $s = -8x_1 - 20x_2 - 10x_3 - 20x_4 - 21x_3$ <br>  $x_1 + x_3 + 3x_4 + 2x_5 + x_7 = 24$ <br>  $x_1 + 2x_2 + 2x_3 + 2x_4 + 2x_5 + x_8 = 21$ <br>  $x_i + 0 \quad (i = 1, 2, ..., 8)$ 

,  $c = [ -8 - 20 - 10 - 20 - 21000 ]$ ;  $o_A = [ 1 2 1 0 1 1 0 0; 1 0 1 3 2 0 1 0; 1 2 2 2 2 0 0 ]$  $\ddot{\cdot}$ 1 ];  $o_B = [10 24 21]$ .

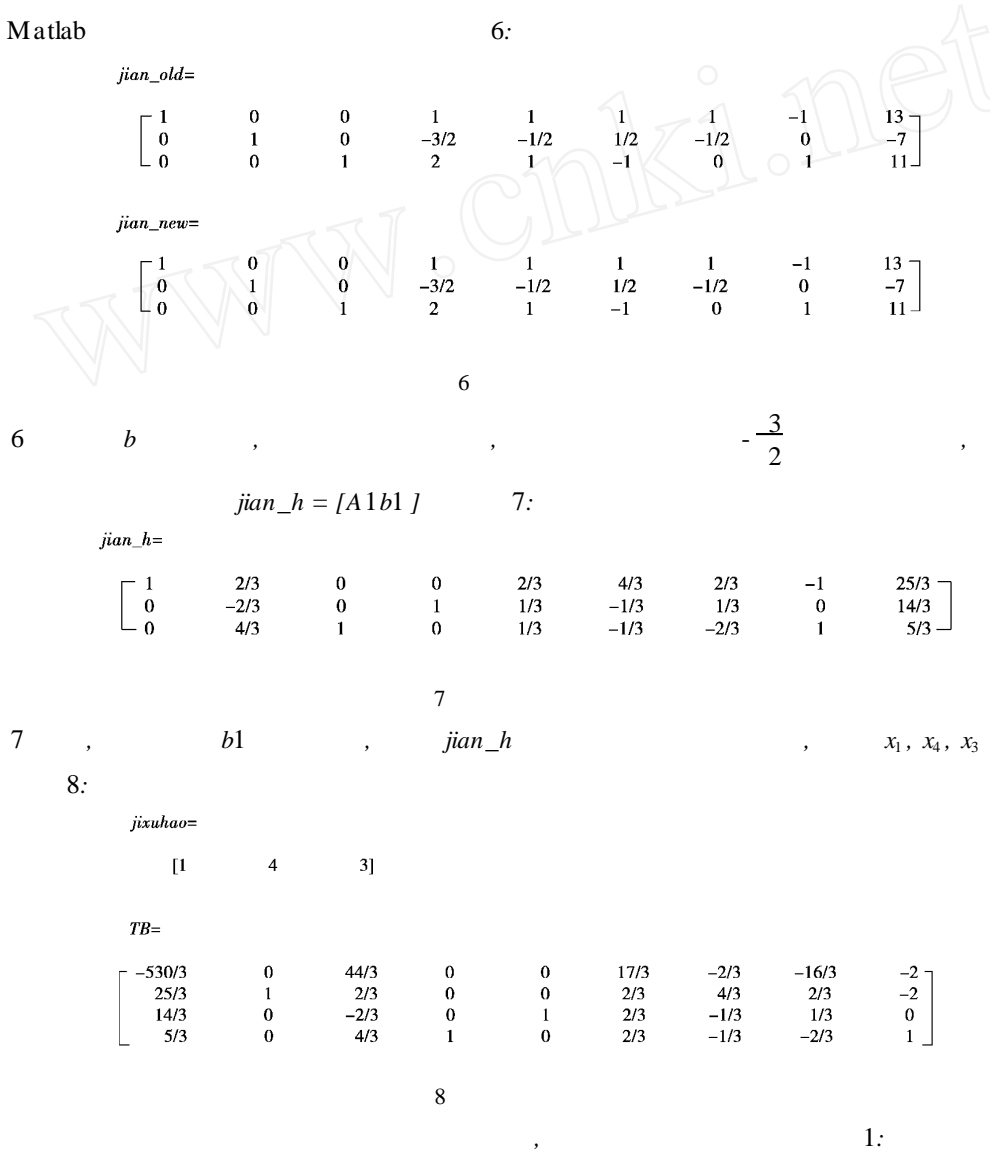

:

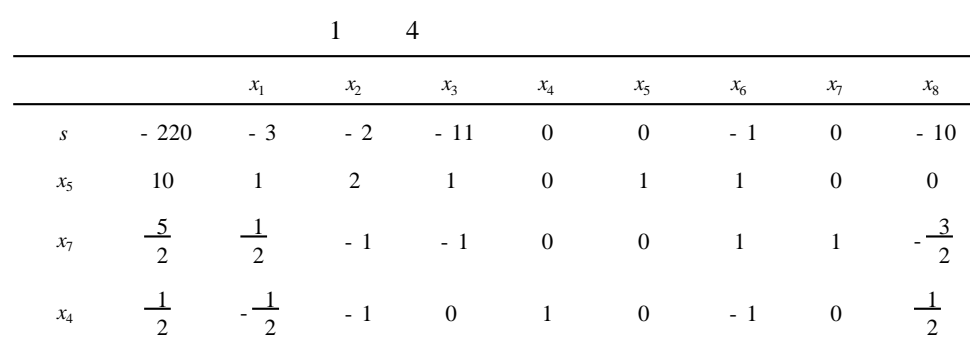

## 3

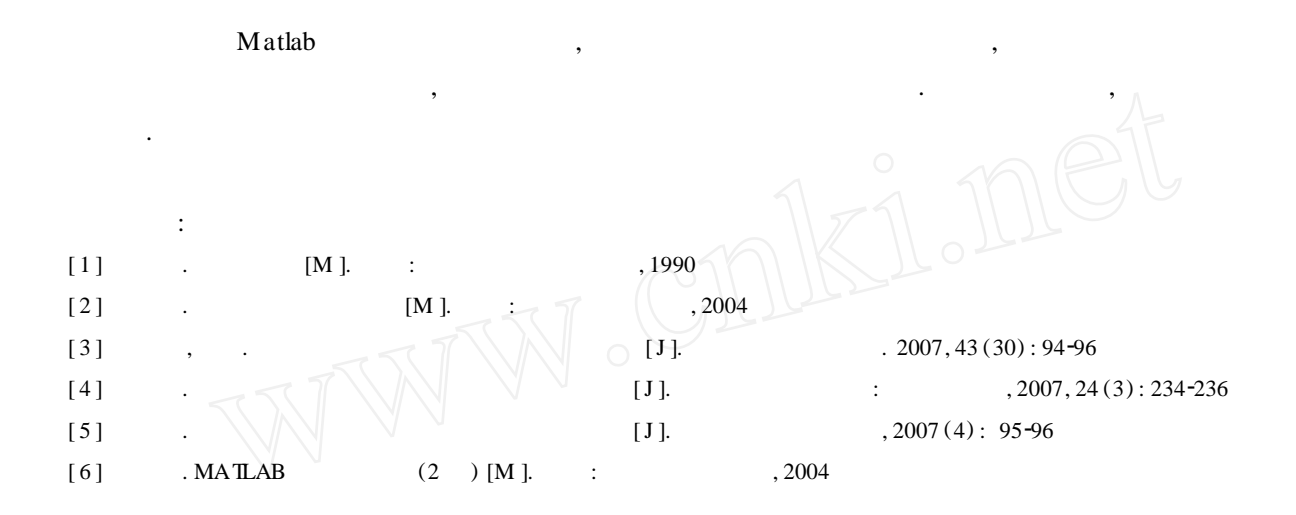

## Algorithm realization of solving initial feasible basis

## **SHEN Hong-lian**

(College ofMathematics and Computer, College of Hengshui, Hebei Hengshui 053000, China)

Abstract: Regarding the large - scale linear programming issue, the judgment process is quite possibly complex. We carry on the primary line of transformation using the MATLAB software to the coefficient matrix to obtain the initial feasible basis through judgment and basis iteration, the solution p rocess ismore quickly convenient. The examp le indicated that this algorithm is effective.

**Key words:** linear p rogramm ing; simp le method; initial feasible basis; Matlab